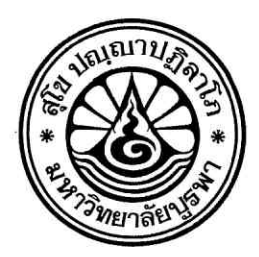

ที่ อว ๘๑๒๘/วดด๖๔

สำนักบริการวิชาการ มหาวิทยาลัยบูรพา ๑๖๙ ถนนลงหาดบางแสน ตำบลแสนสุข อำเภอเมือง จังหวัดชลบุรี ๒๐๑๓๑

๑๙ เมษายน ๒๕๖๗

เรื่อง ขอความอนุเคราะห์ประชาสัมพันธ์ และขอเชิญบุคลากรองค์กรปกครองส่วนท้องถิ่นสมัครเข้าร่วม โครงการฝึกอบรมเชิงปฏิบัติการ หลักสูตร "การเตรียมความพร้อมเข้าสู่ระบบบัญชีคอมพิวเตอร์ (NEW e-LAAS) และเตรียมความพร้อมปิดบัญชีของหน่วยงานใต้สังกัดขององค์กรปกครองส่วนท้องถิ่น ประจำปีงบประมาณ ๒๕๖๗"

เรียน นายกองค์การบริหารส่วนจังหวัด นายกเทศมนตรี นายกองค์การบริหารส่วนตำบล ทุกแห่ง

สิ่งที่ส่งมาด้วย รายละเอียดโครงการฯ และแบบตอบรับเข้าร่วมฯ จำนวน ๑ ฉบับ

้ด้วยสำนักบริการวิชาการ มหาวิทยาลัยบูรพา ได้จัดทำโครงการฝึกอบรมเชิงปฏิบัติการ หลักสตร "การเตรียมความพร้อมเข้าสู่ระบบบัญชีคอมพิวเตอร์ (NEW e-LAAS) และเตรียมความพร้อมปิดบัญชีของ หน่วยงานใต้สังกัดขององค์กรปกครองส่วนท้องถิ่น ประจำปีงบประมาณ ๒๕๖๗"โดยมีวัตถุประสงค์เพื่อเตรียม ข้อมูลและฐานข้อมูลที่จำเป็นของหน่วยงานใต้สังกัดที่จะถ่ายโอนเข้าสู่ระบบบัญชีคอมพิวเตอร์ขององค์กร ปกครองส่วนท้องถิ่น (NEW e-LAAS) ให้ครบถ้วน และเพื่อให้หน่วยงานใต้สังกัดขององค์กรปกครองส่วน ้ท้องถิ่นได้เตรียมความพร้อมและทราบถึงแนวทางการปิดบัญชีประจำปี ๒๕๖๗ ให้สอดคล้องกับรูปแบบการ นำเสนอรายงานการเงินของหน่วยงานของรัฐ (ฉบับแก้ไขเพิ่มเติม พ.ศ.๒๕๖๖) ซึ่งมีค่าลงทะเบียน ท่านละ ๔,๙๐๐ บาท (สี่พันเก้าร้อยบาทถ้วน) มีคอมพิวเตอร์โน้ตบุ๊ค ๑ คน/ ๑ เครื่อง จัดอบรมจำนวน ๘ รุ่น ได้แก่

รุ่นที่ ๑ ระหว่างวันที่ ๒๔ – ๒๖ พฤษภาคม พ.ศ. ๒๕๖๗ ณ โรงแรมเอ็มแกรนด์ จังหวัดร้อยเอ็ด

รุ่นที่ ๒ ระหว่างวันที่ ๑๔ – ๑๖ มิถุนายน พ.ศ.๒๕๖๗ ณ แกรนด์ ปา แอนด์ รีสอร์ท จังหวัดลำพน

รุ่นที่ ๓ ระหว่างวันที่ ๑๒ – ๑๔ กรกฎาคม พ.ศ. ๒๕๖๗ ณ โรงแรมโกลเด้นซิตี้ จังหวัดระยอง

รุ่นที่ ๔ ระหว่างวันที่ ๒ – ๔ สิงหาคมพ.ศ. ๒๕๖๗ ณ บ้านสวนคุณตา โฮเต็ล แอนด์ กอล์ฟ รีสอร์ท จังหวัดอุบลราชธานี

รุ่นที่ ๕ ระหว่างวันที่ ๙ -๑๑ สิงหาคม พ.ศ. ๒๕๖๗ ณ โรงแรมฟอร์จูน จังหวัดนครราชสีมา

รุ่นที่ ๖ ระหว่างวันที่ ๒๓ – ๒๕ สิงหาคม พ.ศ. ๒๕๖๗ ณ โรงแรมพันล้าน บูติค รีสอร์ท จังหวัดหนองคาย

รุ่นที่ ๗ ระหว่างวันที่ ๓๐ สิงหาคม – ๑ กันยายน พ.ศ. ๒๕๖๗ ณ โรงแรมกรุงศรีริเวอร์ จังหวัดพระนครศรีอยุธยา

รุ่นที่ ๘ ระหว่างวันที่ ๖ – ๘ กันยายน พ.ศ. ๒๕๖๗ ณ โรงแรมอำนวยสข จังหวัดขอนแก่น

ทั้งนี้โครงการฯ ดังกล่าว สามารถเป็นประโยชน์แก่บุคลากรองค์กรปกครองส่วนท้องถิ่น หรือผู้ที่เกี่ยวข้องได้ เป็นอย่างดี จึงขอความอนุเคราะห์ประชาสัมพันธ์เชิญชวนผู้ที่สนใจสมัคร เข้าร่วมโครงการฝึกอบรมฯ ดังกล่าว และในการเข้ารับการอบรมไม่ถือเป็นวันลา สามารถเบิกค่าใช้จ่ายเบิกค่าใช้จ่ายในการฝึกอบรมฯ ได้ตาม ระเบียบกระทรวงมหาดไทยทุกประการ สามารถสอบถามรายละเอียดเพิ่มเติมได้ที่ คุณสุธาสินี อาจฉายา โทรศัพท์ pbg ๕๑๙ ๑๕๓๙

/จึงเรียนมา...

จึงเรียนมาเพื่อโปรดพิจารณาประชาสัมพันธ์โครงการฯ และให้บุคลากรขององค์กรปกครองส่วน ท้องถิ่นได้สมัครเข้ารับการฝึกอบรมฯ ดังกล่าวด้วยจักเป็นพระคุณยิ่ง

ขอแสดงความนับถือ

 $9 - 2$ 

(นายณฐาภพ สมคิด) รองผู้อำนวยการฝ่ายนวัตกรรมและการเรียนรู้ตลอดชีวิต ปฏิบัติการแทน ผู้อำนวยการสำนักบริการวิชาการ ปฏิบัติการแทน อธิการบดีมหาวิทยาลัยบูรพาสำนักบริการวิชาการ

ฝ่ายฝึกอบรมและที่ปรึกษา สำนักบริการวิชาการ โทรศัพท์ : ob๔ ๕๑๙ ๑๕๓๙

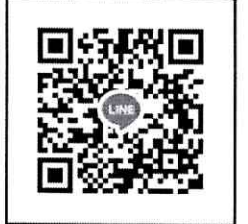

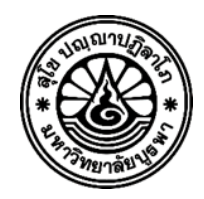

**โครงการฝึกอบรมเชิงปฏิบัติการ หลักสูตร "การเตรียมความพร้อมเข้าสู่ระบบบัญชีคอมพิวเตอร์ (NEW e-LAAS) และเตรียมความพร้อมปิดบัญชี** ึ ของหน่วยงานใต้สังกัดขององค์กรปกครองส่วนท้องถิ่น ประจำปีงบประมาณ ๒๕๖๗" **\*\*\*\*\*\*\*\*\*\*\*\*\*\*\*\*\*\***

์ผู้รับผิดชอบโครงการ ฝ่ายฝึกอบรมและที่ปรึกษา สำนักบริการวิชาการ มหาวิทยาลัยบูรพา  **นางสาววรรณวิภา หรูสกุล หัวหน้าโครงการ**

### **1. หลักการและเหตุผล**

ด้วยกรมส่งเสริมการปกครองท้องถิ่น ได้พัฒนาระบบบัญชีคอมพิวเตอร์ขององค์กรปกครองส่วน ท้องถิ่น (NEW e-LAAS) เพื่อให้สามารถรองรับกับเทคโนโลยีและเครื่องแม่ข่ายที่มีความเหมาะสมกับการใช้งาน ในปัจจุบัน รองรับการเข้าใช้งานของหน่วยงานภายใต้สังกัดไม่น้อยกว่า 22,000 หน่วยงาน โดยจะเริ่มใช้ใน ปีงบประมาณ พ.ศ. ๒๕๖๘ ซึ่งระบบบัญชีคอมพิวเตอร์ (NEW e-LAAS) จะทำการถ่ายโอนข้อมูลจากระบบ บัญชีคอมพิวเตอร์ขององค์กรปกครองส่วนท้องถิ่น (e-LAAS) ทุกรายการ รวมถึงข้อมูลที่องค์กรปกครองส่วน ้ ท้องถิ่นยังมีการผูกพันที่ต้องดำเนินการต่อ เพื่อตั้งต้นการทำงานให้กับองค์กรปกครองส่วนท้องถิ่น ประกอบกับ ระบบบัญชีคอมพิวเตอร์ขององค์กรปกครองส่วนท้องถิ่น (NEW e-LAAS) จะต้องรองรับการเข้าใช้งานของ หน่วยงานภายใต้สังกัดขององค์กรปกครองส่วนท้องถิ่น จึงมีความจำเป็นต้องเตรียมข้อมูลที่จะถ่ายโอนและ ่ ข้อมูลของหน่วยงานภายใต้สังกัด รวมถึงฐานข้อมูลที่จำเป็นต้องนำเข้าในระบบ ดังนั้น หน่วยงานภายใต้สังกัด ่ ขององค์กรปกครองส่วนท้องถิ่น จำเป็นต้องเตรียมข้อมูลเพื่อนำเข้าระบบให้ครบถ้วน ไม่ว่าจะเป็นการบันทึก ้ บัญชีสินทรัพย์ที่เป็นสินทรัพย์ถาวรทั้งที่มีตัวตนและไม่มีตัวตน การดำเนินการรับรู้ดอกเบี้ยค้างรับ ดอกเบี้ย ้ค้างจ่าย ค่าใช้จ่ายจ่ายล่วงหน้า วัสดุคงคลัง การคำนวณค่าเสื่อมราคาสินทรัพย์ การบันทึกบัญชีระหว่างกัน และการปิดบัญชีของหน่วยงานใต้สังกัด ตามหนังสือกรมส่งเสริมการปกครองท้องถิ่น ที่ มท ๐๘๐๘.๔/ว ๒๑๙ ลงวันที่ ๑๕ มกราคม ๒๕๖๗ เรื่อง เตรียมความพร้อมเข้าสู่ระบบบัญชีคอมพิวเตอร์ขององค์กรปกครอง ส่วนท้องถิ่น (NEW e-LAAS) และตามหนังสือกรมบัญชีกลาง ที่ กค ๐๔๑๐.๒/ส ๕๕๙ ลงวันที่ ๒๕ กันยายน ี ๒๕๖๖ เรื่อง รูปแบบการนำเสนอรายงานการเงินของหน่วยงานของรัฐ (ฉบับแก้ไขเพิ่มเติม พ.ศ.๒๕๖๖) เพื่อให้ การจัดท ารายงานการเงินของหน่วยงานของรัฐมีความเหมาะสมสอดคล้องกับสถานการณ์และบทบาทภารกิจ ของหน่วยงานของรัฐ โดยให้ถือปฏิบัติในการจัดทำรายงานการเงินตามหนังสือฉบับนี้ตั้งแต่รอบระยะเวลาบัญชี ปี ๒๕๖๗ เป็นต้นไป

### **2. วัตถุประสงค์**

2.1 เพื่อให้ผู้เข้ารับการฝึกอบรมได้ทราบและเตรียมความพร้อมในการเข้าสู่ระบบบัญชีคอมพิวเตอร์ ขององค์กรปกครองส่วนท้องถิ่น (NEW e-LAAS)

2.2 เพื่อให้ผู้เข้ารับการฝึกอบรมได้ทราบถึงแนวทางการปิดบัญชีและเตรียมความพร้อมในการปิด บัญชีประจำปีงบประมาณ พ.ศ. ๒๕๖๗ ได้อย่างถูกต้อง

2.3 เพื่อให้ผู้เข้ารับการฝึกอบรมได้แลกเปลี่ยนความรู้ซึ่งกันและกัน

### **3. กลุ่มเป้าหมาย**

ผู้บริหาร/พนักงาน และเจ้าหน้าที่ขององค์กรปกครองส่วนท้องถิ่น ดังต่อไปนี้

- 1. นักบริหารงานคลัง/นักวิชาการ/เจ้าพนักงาน/เจ้าหน้าที่/ลูกจ้าง ในสายงานคลัง
- 2. นักบริหารงานการศึกษา/นักวิชาการศึกษา/เจ้าพนักงาน/เจ้าหน้าที่/ลูกจ้าง ในสายงาน การศึกษา
- ิ ๓. นักวิชาการตรวจสอบภายใน /พนักงานส่วนท้องถิ่นที่เกี่ยวข้องหรือบคคลที่ได้รับ

มอบหมาย

4. บุคคลที่ผู้บริหารเห็นสมควรให้เข้ารับการฝึกอบรมนี้

### **4. ระยะเวลา/สถานที่จัดฝึกอบรม**

รุ่นที่ ๑ ระหว่างวันที่ ๒๔ – ๒๖ พฤษภาคม พ.ศ. ๒๕๖๗ ณ โรงแรมเอ็มแกรนด์ จังหวัดร้อยเอ็ด รุ่นที่ ๒ ระหว่างวันที่ ๑๔ – ๑๖ มิถุนายน พ.ศ. ๒๕๖๗ ณ แกรนด์ ปา แอนด์ รีสอร์ท จังหวัดลำพูน รุ่นที่ ๓ ระหว่างวันที่ ๑๒ – ๑๔ กรกฎาคม พ.ศ. ๒๕๖๗ ณ โรงแรมโกลเด้นซิตี้ จังหวัดระยอง รุ่นที่ ๔ ระหว่างวันที่ ๒ – ๔ สิงหาคม พ.ศ. ๒๕๖๗ ณ บ้านสวนคุณตา โฮเต็ล แอนด์ กอล์ฟ รีสอร์ท จังหวัดอุบลราชธานี

รุ่นที่ ๕ ระหว่างวันที่ ๙ -๑๑ สิงหาคม พ.ศ. ๒๕๖๗ ณ โรงแรมฟอร์จูน จังหวัดนครราชสีมา

รุ่นที่ ๖ ระหว่างวันที่ ๒๓ – ๒๕ สิงหาคม พ.ศ. ๒๕๖๗ ณ โรงแรมพันล้าน บูติค รีสอร์ท จังหวัดหนองคาย รุ่นที่ ๗ ระหว่างวันที่ ๓๐ สิงหาคม – ๑ กันยายน ๒๕๖๗ ณ โรงแรมกรุงศรีริเวอร์ จังหวัด

พระนครศรีอยุธยา

รุ่นที่ ๘ ระหว่างวันที่ ๖ – ๘ กันยายน พ.ศ. ๒๕๖๗ ณ โรงแรมอำนวยสุข จังหวัดขอนแก่น

#### **5. การด าเนินการฝึกอบรม**

การบรรยาย อภิปราย ฝึกปฏิบัติ และตอบข้อซักถาม โดยวิทยากรผู้มีความรู้และความเชี่ยวชาญจาก ี ประสบการณ์ตรง ได้แก่ ผู้อำนวยการกองคลัง นักวิชาการเงินและบัญชีชำนาญการ ซึ่งปฏิบัติงานในองค์กร ้ ปกครองส่วนท้องถิ่น มีความรู้ ความเชี่ยวชาญและเป็นผู้ที่ปฏิบัติจริงในการจัดทำบัญชีและการเงินขององค์กร ปกครองส่วนท้องถิ่น และมีประสบการณ์รับการตรวจสอบการบันทึกและการจัดทำรายงานการเงิน จาก สำนักงานตรวจเงินแผ่นดิน มากกว่า ๑๐ ปี

ผู้เข้ารับการฝึกอบรมได้ปฏิบัติการจริงด้วยเครื่องคอมพิวเตอร์โน๊ตบุ๊ค ๑ คน ต่อ ๑ เครื่อง

#### **6. ค่าลงทะเบียน/ค่าใช้จ่ายเข้ารับการฝึกอบรม**

6.1 ค่าลงทะเบียนฝึกอบรม ท่านละ 4,900 บาท (สี่พันเก้าร้อยบาทถ้วน) เพื่อจ่ายเป็นค่าเอกสาร หนังสือคู่มือ ค่ากระเป๋าค่าวัสดุอุปกรณ์เครื่องเขียนต่าง ๆ ค่าอาหารกลางวัน ค่าอาหารว่างเครื่องดื่มค่าตอบแทน/ ค่าเดินทางของวิทยากร ค่าจัดสถานที่อบรม \*(ไม่รวมค่าที่พัก) โดยสามารถเบิกค่าลงทะเบียน และค่าใช้จ่าย จากต้นสังกัดได้ตามระเบียบกระทรวงมหาดไทย ว่าด้วยค่าใช้จ่ายในการฝึกอบรม และการเข้ารับการฝึกอบรม ของเจ้าหน้าที่ท้องถิ่น พ.ศ. ๒๕๕๗

้ ๖.๒ ค่าที่พัก ค่าพาหนะ และค่าเบี้ยเลี้ยงในการเดินทาง ให้ดำเนินการเบิกจ่ายจากงบประมาณต้นสังกัด ของผู้เข้ารับการฝึกอบรมฯ ได้ตามระเบียบกระทรวงมหาดไทย เมื่อได้รับอนุมัติจากผู้บังคับบัญชาแล้ว

้ ๖.๓ สำนักบริการวิชาการ มหาวิทยาลัยบูรพา เป็นหน่วยงานรัฐ มีหน้าที่บริการวิชาการจัดฝึกอบรม ให้แก่หน่วยงานต่างๆ และท้องถิ่น ดังนั้น ผู้ที่เข้ารับการฝึกอบรมฯ จะได้รับใบเสร็จรับเงินที่เจ้าหน้าที่ออกให้ โดยมหาวิทยาลัยบูรพา เท่านั้น \*จึงสามารถเบิกค่าใช้จ่ายในการฝึกอบรม (ค่าลงทะเบียน) ได้เต็มจำนวน และ สามารถเบิกค่าใช้จ่ายในการเดินทางไปราชการของเจ้าหน้าที่ท้องถิ่นได้ตามสิทธิทุกประการ

## **7. ประโยชน์ที่จะได้รับ**

7.1 ผู้เข้ารับการฝึกอบรมได้เรียนรู้และได้เตรียมความพร้อมในด้านต่าง ๆ เพื่อเข้าสู่ระบบบัญชี คอมพิวเตอร์ขององค์กรปกครองส่วนท้องถิ่น (NEW e-LAAS) ได้อย่างครบถ้วนถูกต้อง

ี ๗.๒ ผู้เข้ารับการฝึกอบรมได้ทราบถึงและเตรียมความพร้อมในด้านต่าง ๆ ในการปิดบัญชีประจำปี งบประมาณ พ.ศ. ๒๕๖๗

๗.๓ ผู้เข้ารับการฝึกอบรมได้แลกเปลี่ยนความรู้ซึ่งกันและกัน สามารถนำไปปรับใช้ให้เกิดประโยชน์ต่อ การปฏิบัติงานทั้งต่อตัวเองและหน่วยงาน

### **8. การประเมินผลโครงการ**

การสังเกตพฤติกรรมความสนใจ การใช้แบบสอบถามเกี่ยวกับความรู้ความเข้าใจ /ความพึงพอใจที่มีต่อ การดำเนินงานฯ ทั้งนี้ ต้องมีเวลาเข้าอบรมไม่น้อยกว่าร้อยละ ๘๐ จึงจะผ่านการฝึกอบรมจากมหาวิทยาลัยบูรพา

### $\kappa$ . การสมัคร /การชำระค่าลงทะเบียน

1. สอบถามรายละเอียดโครงการเพิ่มเติมโดยทางกลุ่มไลน์ (Line) ด้วยวิธีการสแกน QR Code

\*ส่งใบสมัครก่อนการฝึกอบรม ๗ วัน และให้ประสานเจ้าหน้าที่โดยตรง ดาวน์โหลดเอกสารโครง

- ดาวน์โหลดเอกสารโครงการฯ
- ส่งแบบตอบรับด้วยวิธีการสแกน QR Code

2. การช าระค่าลงทะเบียน โดยวิธีการ ดังนี้

๒.๑) การชำระผ่านทาง ใบนำฝาก (Pav-in slip)

กรณาชำระผ่านบัญชีออมทรัพย์ที่ธนาคารกรงไทย จำกัด (มหาชน)

<u>ชื่อบัญชี "สำนักบริการวิชาการ มหาวิทยาลัยบูรพา" เลขที่ ๓๘๖-๐-๘๗๒๐๖-๐</u>

และถ่ายสำเนาใบนำฝาก (Pay-in slip) /พร้อมเขียน ชื่อ-สกุล /สังกัด /เบอร์ติดต่อ

โดยถ่ายเอกสารใบโอน นำมายืนยันกับเจ้าหน้าที่การเงินในวันอบรม เพื่อให้เจ้าหน้าที่ตรวจสอบความถูกต้อง 2.2) **ไม่รับเช็คหน้างานทุกกรณี**

**\*<u>กรณีผู้สมัคร</u> มีเหตุไม่สามารถโอนเงินได้ ให้นำเงินสดมา**ชำระค่าลงทะเบียน ณ สถานที่อบรม ในช่วงเวลารับลงทะเบียนกับเจ้าหน้าที่ \* (กรุณาระบุไว้ ในแบบตอบรับฯ และให้แจ้งเจ้าหน้าที่ฯ รับทราบด้วย)

## **10. ผู้รับผิดชอบโครงการ**

ฝ่ายพัฒนาสังคมและสิ่งแวดล้อม สำนักบริการวิชาการ มหาวิทยาลัยบูรพา เลขที่ ๑๖๙ ถนนลงหาดบางแสน ตำบลแสนสุข อำเภอเมือง จังหวัดชลบุรี ๒๐๑๓๑ โทร.๐๓ ๘๑๐ ๒๒๘๓

# **ติดต่อสอบถามเพิ่มเติม**

คุณสุธาสินี อาจฉายา (ครูตั๊ก) โทร : ๐๖๔ ๕๑๙ ๑๕๓๙

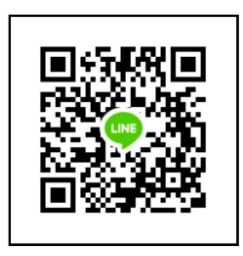

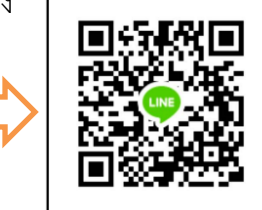

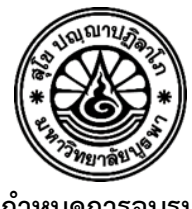

#### <u>กำหนดการอบรม</u>

# **โครงการฝึกอบรมเชิงปฏิบัติการ หลักสูตร"การเตรียมความพร้อมเข้าสู่ระบบบัญชีคอมพิวเตอร์ (NEW e-LAAS) และเตรียมความพร้อมปิดบัญชีของหน่วยงานใต้สังกัดขององค์กรปกครองส่วนท้องถิ่น ประจ าปีงบประมาณ 2567"**

## **วันแรกของการอบรม**

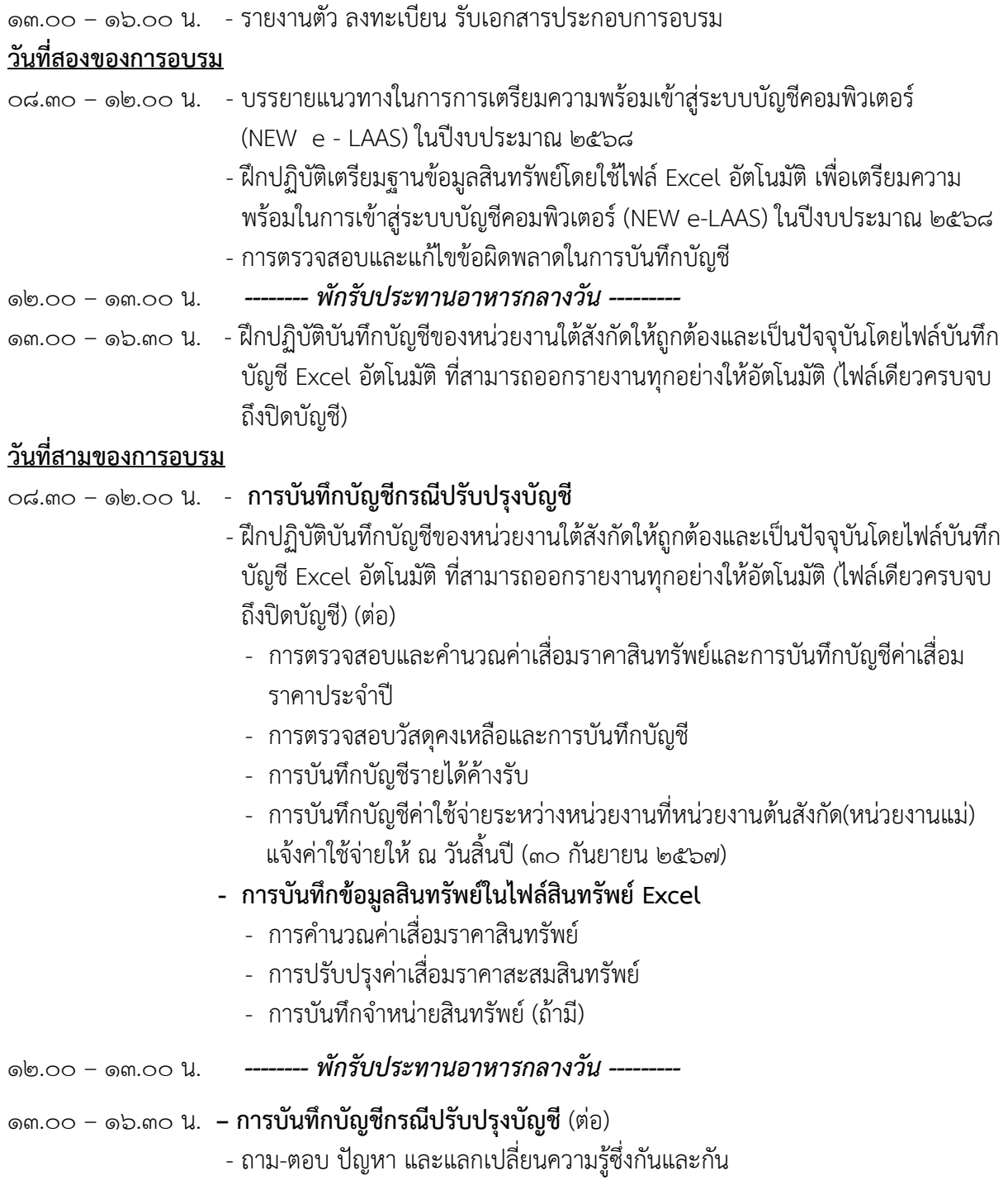

<u>\*\*\* หมายเหตุ \*\*\* กำหนดการอาจมีการเปลี่ยนแปลงตามความเหมาะสม</u>

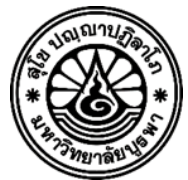

**แบบตอบโครงการฝึกอบรมเชิงปฏิบัติการ หลักสูตร** 

(NEW e-LAAS) และเตรียมความพร้อมปิดบัญชีของหน่วยงานใต้สังกัดขององค์กรปกครองส่วนท้องถิ่น **"โครงการฝึกอบรมเชิงปฏิบัติการ หลักสูตร"การเตรียมความพร้อมเข้าสู่ระบบบัญชีคอมพิวเตอร์ ประจ าปีงบประมาณ 2567"**

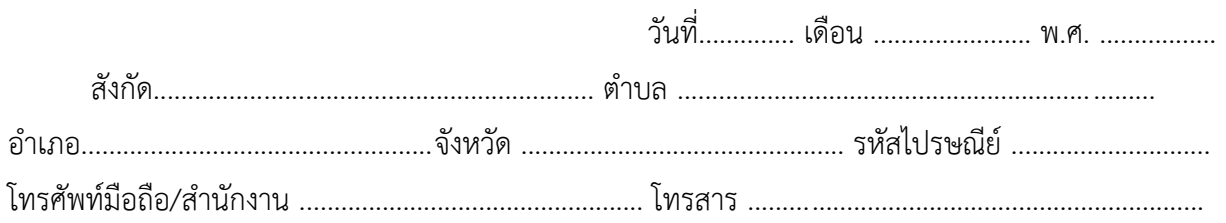

 มีความประสงค์จะเข้าร่วมอบรมฯ **"**และได้รับอนุญาตจากผู้บังคับบัญชาแล้วตามระเบียบและกฎหมาย ก าหนดทุกประการ ดังนี้" **(ระบุ √ จังหวัดที่ท่านสนใจเข้าร่วม)**

(..........) รุ่นที่ 1 ระหว่างวันที่ 24 – 26 พฤษภาคม 2567 ณ โรงแรมเอ็มแกรนด์ จังหวัดร้อยเอ็ด (..........) รุ่นที่ 2 ระหว่างวันที่ 14 – 16 มิถุนายน 2567 ณ แกรนด์ ปา แอนด์ รีสอร์ท จังหวัดลำพูน (..........) รุ่นที่ 3 ระหว่างวันที่ 12 – 14 กรกฎาคม 2567 ณ โรงแรมโกลเด้นซิตี้ จังหวัดระยอง (..........) รุ่นที่ 4ระหว่างวันที่ 2 –4 สิงหาคม 2567 ณ บ้านสวนคุณตา โฮเต็ล แอนด์ กอล์ฟ รีสอร์ท จังหวัดอุบลราชธานี (..........) รุ่นที่ 5 ระหว่างวันที่ 9 -11 สิงหาคม 2567 ณ โรงแรมฟอร์จูน จังหวัดนครราชสีมา (..........) รุ่นที่ 6 ระหว่างวันที่ 23 – 25 สิงหาคม 2567 ณ โรงแรมพันล้าน บูติค รีสอร์ท จังหวัดหนองคาย (..........) รุ่นที่ 7 ระหว่างวันที่ 30 สิงหาคม – 1 กันยายน 2567 ณ โรงแรมกรุงศรีริเวอร์ จังหวัดพระนครศรีอยุธยา (..........) รุ่นที่ 8 ระหว่างวันที่ 6 – 8 กันยายน 2567 ณ โรงแรมอำนวยสุข จังหวัดขอนแก่น

## **กรุณาเขียนด้วยตัวบรรจง หรือ พิมพ์ เพื่อการออกใบเสร็จรับเงิน**

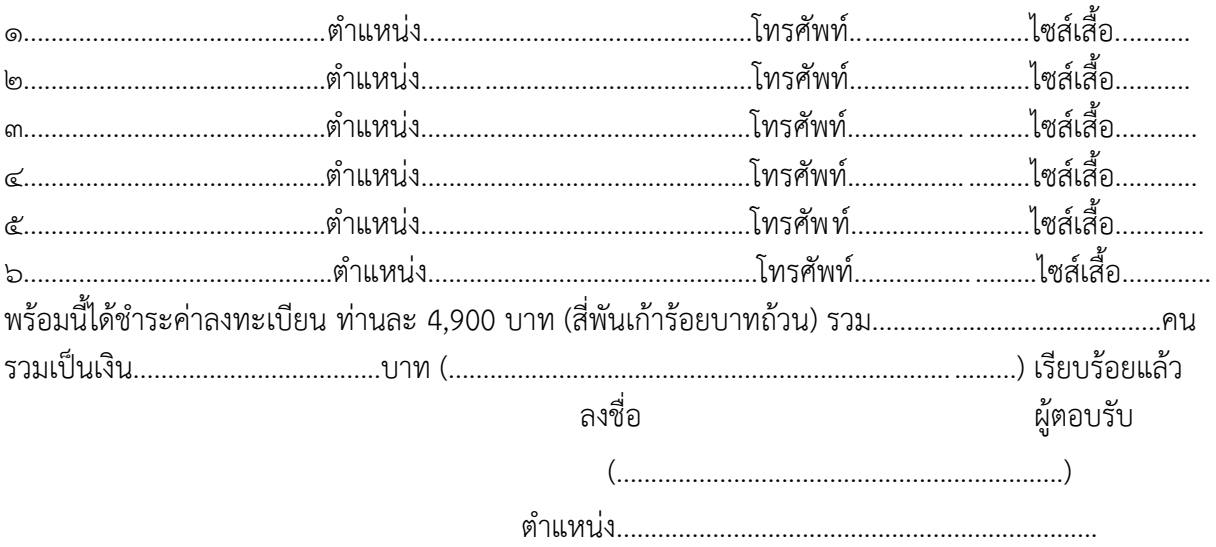

#### \***หมายเหตุ** ส่งใบสมัคร Scan QR code

<u>ุการชำระค่าลงทะเบียน</u> ผ่านบัญชีออม<u>ทรัพย์ ธนาคารกรงไทย ชื่อบัญชี "สำนักบริการวิชาการ มหาวิทยาลัย</u> บูรพา" เลขที่บัญชี386-0-87206-0 พร้อมถ่ายเอกสารใบโอนเงิน เขียนชื่อ-นามสกุล/หลักสูตร ของผู้สมัครตัว บรรจง นำมายังในวันลงทะเบียนด้วยนะคะ \*กรณีโอนเงินค่าลงทะเบียนต่างธนาคาร กรุณาโอนเงินเข้าบัญชี มหาวิทยาลัยบูรพา งดรับเช็คเงินสดทุกกรณี ก่อนวันเข้ารับการฝึกอบรมอย่างน้**อย 7 วันที่ 2 วันกา**ริ can QR code **ติดต่อสอบถามเพิ่มเติม ดาวน์โหลดเอกสารโครงการฯ**

คุณสุธาสินี อาจฉายา(ครูตั๊ก) โทร : 064 519 1539

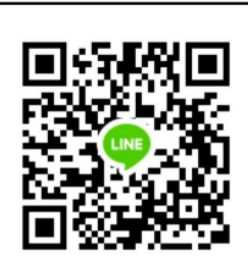

# **ขนาดไซส์เสื้อ**  SS = อก 36" ยาว 24" S = อก 38" ยาว 25" M = อก 40" ยาว 26" L = อก 42" ยาว 27" XL = อก 44" ยาว 28" 2XL = อก 46" ยาว 29" 3XL = อก 48" ยาว 29"

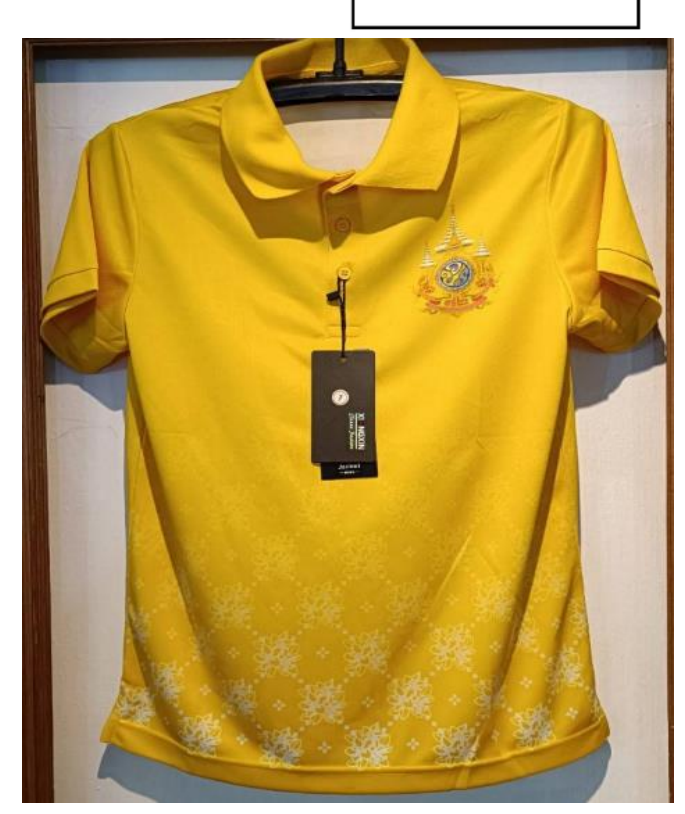

## **สิ่งที่ต้องเตรียมมาในวันฝึกอบรม**

- \* ให้ถ่ายสำเนาหรือคัดลอกข้อมูลมาได้ เพื่อป้องกันการสูญหาย \*
- 1. งบทดลองก่อนปิดบัญชี และ หลังปิดบัญชี ปีงบประมาณ 2566 (30 กันยายน 2566)
- 2. รายละเอียดการรับเงินตามใบเสร็จรับเงิน ปีงบประมาณ 2566 (เดือนตุลาคม 2566 ปัจจุบัน)
- 3. รายละเอียดข้อมูลการเบิกจ่ายเงินสำหรับปีงบประมาณ 2566 (เดือนตุลาคม 2566 ปัจจุบัน)
- ่ 4. สำเนาสมุดบัญชีเงินฝากออมทรัพย์ ที่เห็นรายการเคลื่อนไหวตั้งแต่วันที่ 30 ก.ย. 2566 และปรับสมุดให้เป็น ี ปัจจุบันแล้วก่อนวันอบรม สำหรับบัญชีกระแสรายวันใช้ Statement ตั้งแต่เดือน ต.ค. 66 -ปัจจุบัน
- 5. รายการวัสดุ คงเหลือ ณ วันที่ 30 กันยายน 2566 และที่รับมา -เบิกจ่ายวัสดุในปีงบประมาณ 2566
- 6. ค่าใช้จ่ายระหว่างหน่วยงาน (รายจ่ายที่หน่วยงานต้นสังกัดแจ้งมายังหน่วยงานใต้สังกัด)
- 7. รายการสินทรัพย์ (ครุภัณฑ์ สิ่งปลูกสร้าง อาคารและอุปกรณ์) ข้อมูลต้องประกอบด้วย 1.)รหัสสินทรัพย์ 2.)ประเภทสินทรัพย์ 3.)ชื่อสินทรัพย์ 4.)วันเดือนปีที่ได้มา 5.)กำหนดอายุการใช้งาน 6.)ราคาทุน